## <span id="page-0-0"></span>**Django GIS Brasil Documentation** *Versão 0.1*

**CodeFish Team (Christian S. Perone, Leandro Nunes, Gabriel Wai** 

16/06/2013

# **Sumário**

#### Release v0.1. (*[Instalação](#page-0-0)*)

django-gis-brasil é uma iniciativa open-source da CodeFish (*Christian S. Perone, Leandro Nunes e Gabriel Wainer*) para a criação de uma aplicação Django com informações geográficas do território brasileiro. O projeto contém atualmente informações de todos municípios brasileiros fornecidos pelo IBGE bem como polígonos geográficos prontos para serem importados no seu banco geográfico através do [GeoDjango.](https://docs.djangoproject.com/en/dev/ref/contrib/gis/tutorial/)

A aplicação django-gis-brasil realiza a importação de forma automática das informações geográficas para o seu banco geográfico. A aplicação também conta com a parte administrativa já modelada para todos os dados disponíveis (ver *[Screeshots](#page-0-0)*) abaixo.

## **Screeshots**

Bem-vindo(a), admin. Alterar senha / Encerrar s

#### **1.1 Listagem de Munícipios do Brasil**

Todos modelos de dados incluem administração do Django implementada.

nício > Gisbrasil > Municipios

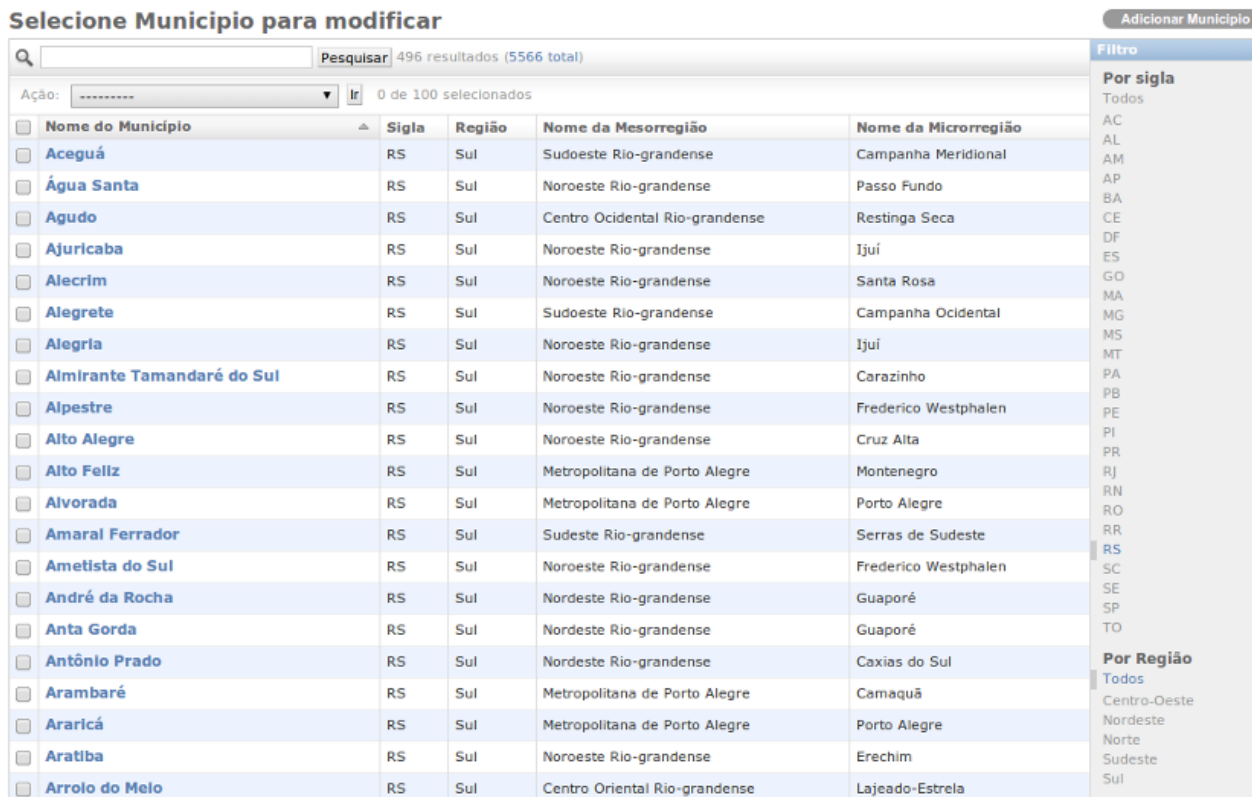

#### **1.2 Pesquisa de Municípios**

Todos modelos de dados incluem pesquisa nos campos.

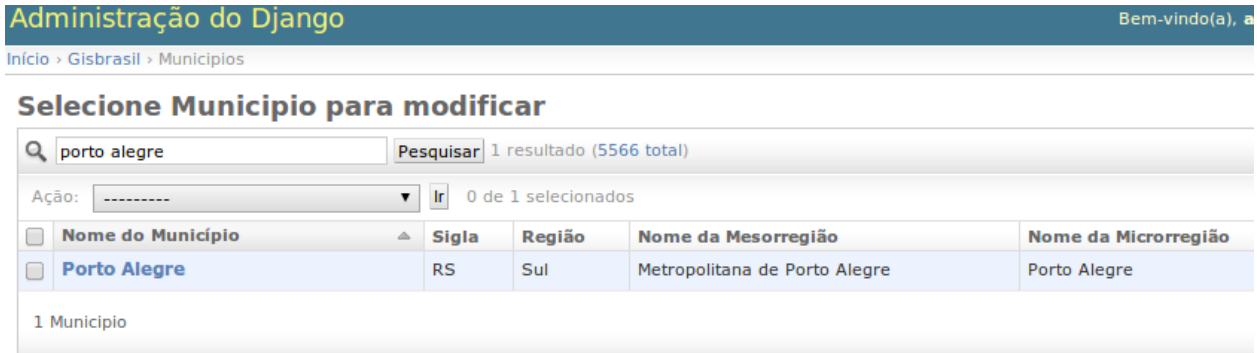

### **1.3 Dados Geográficos**

Todos modelos de dados incluem polígonos geográficos.

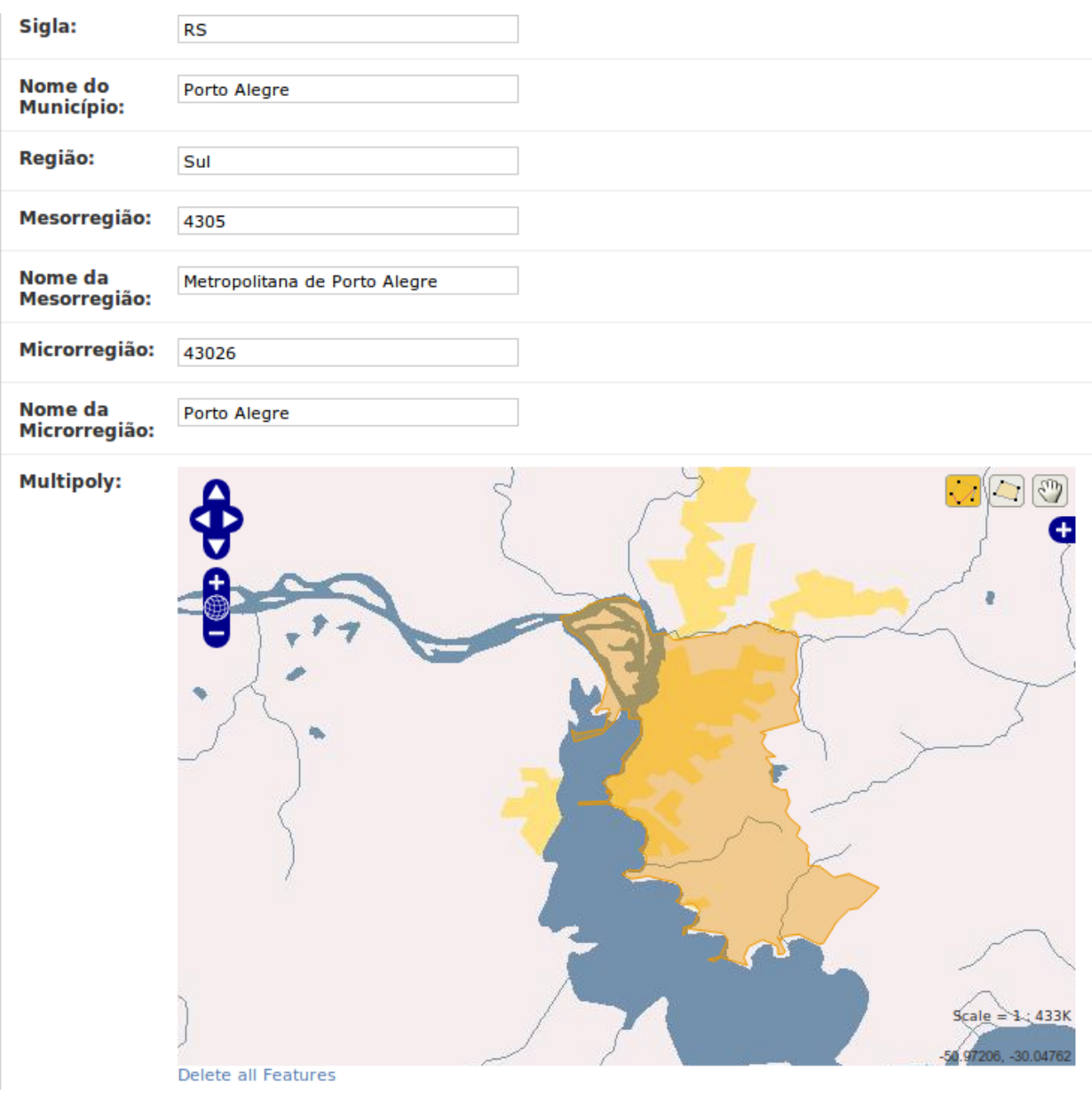

#### **1.4 Informação Bairros**

Informações geográficas (incluindo polígonos geográficos de bairros). *(Por hora, disponível apenas em Porto Alegre/RS)*:

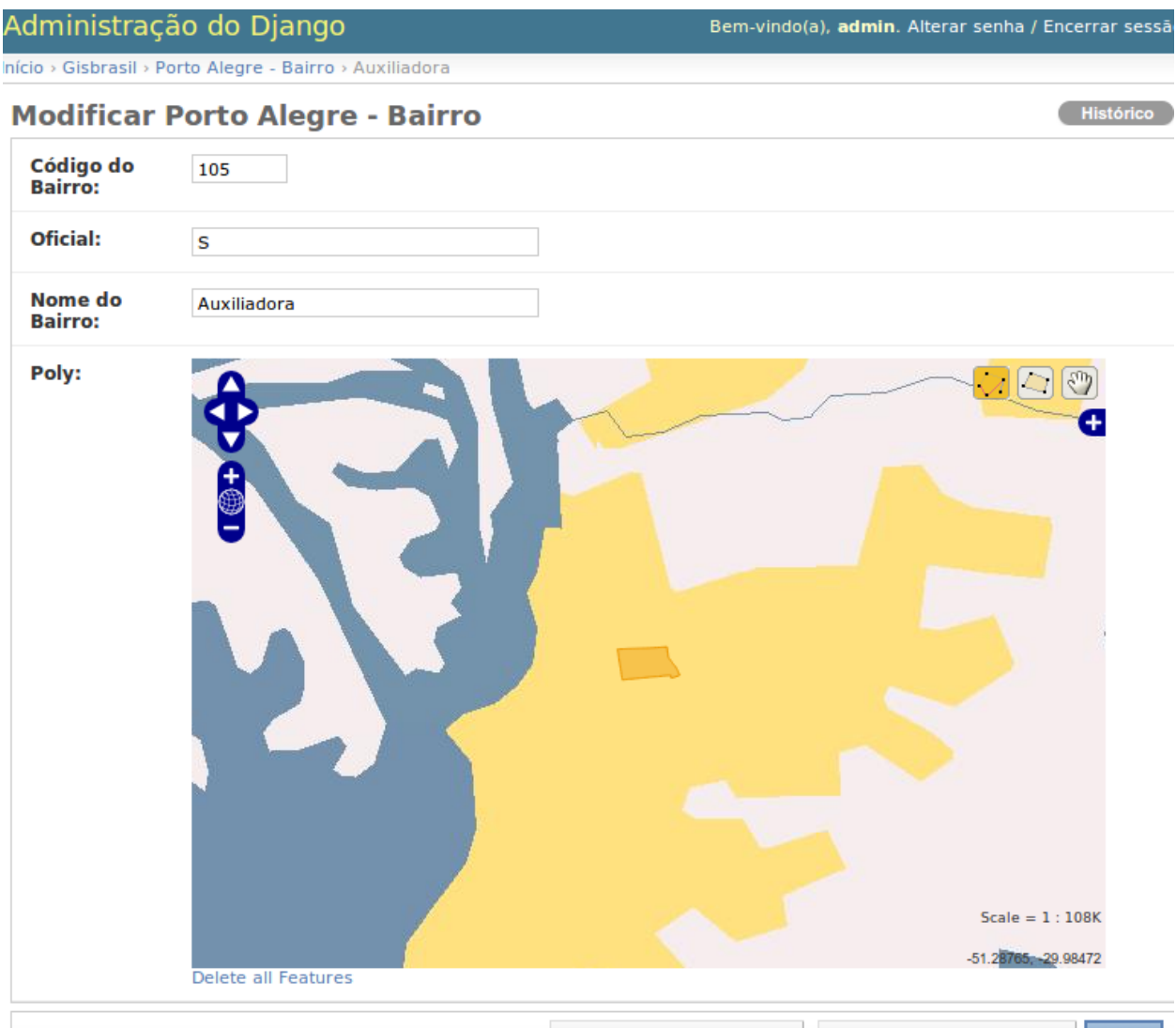

**M** Ananar

Calvar e adicionar outro/a) Calvar e continuar editando Colvor

## **Pesquisas Geográficas**

Utilizando o GeoDjango você pode fazer pesquisas geográficas, serializar dados automaticamente para o formato GeoJSON e outras facilidades mostradas nos exemplos abaixo.

#### **2.1 Procurando por cidade**

Neste exemplo, a cidade de "Porto Alegre" é encontrada e serializamos o polígono geográfico referente ao município em GeoJSON:

```
>>> from gisbrasil.models import *
>>> cidade = Municipio.objects.get(nome_municipio__iexact='Porto Alegre')
>>> cidade.multipoly.json
u'{ "type": "MultiPolygon", "coordinates":
    [ [ [ [ -51.233122078168442, -29.937217337009614 ],
    [-51.220177248016007, -29.96659503107206],(... omitido por brevidade ...)
```
#### **2.2 Procurando por Latitude/Longitude**

Neste exemplo, temos a coordenada Latitude -51.22 e a Longitude -30.03 e queremos encontrar detalhes da cidade que contém esta coordenada (tudo isto usando apenas uma pesquisa geográfica no banco de dados, sem acesso ao Google Maps ou qualquer outro serviço):

```
>>> from gisbrasil.models import *
>>> from django.contrib.gis.geos import Point
>>> coordenada = Point(-51.22, -30.03)
>>> qs = Municipio.objects.filter(multipoly__contains=coordenada)
>>> qs
[<Municipio: Porto Alegre>]
```
Como podemos notar, a cidade de "Porto Alegre" contém a coordenada especificada.

Para mais informações sobre como usar as pesquisas geográficas, veja a documentação do [GeoDjango.](https://docs.djangoproject.com/en/dev/ref/contrib/gis/tutorial/)

# **Criação de mapas com TileMill**

Você pode utilizar o [TileMill](http://www.mapbox.com/tilemill/) para conectar no seu banco geográfico e gerar mapas com estilos customizados utilizando os dados do Django GIS Brasil. Veja exemplos abaixo.

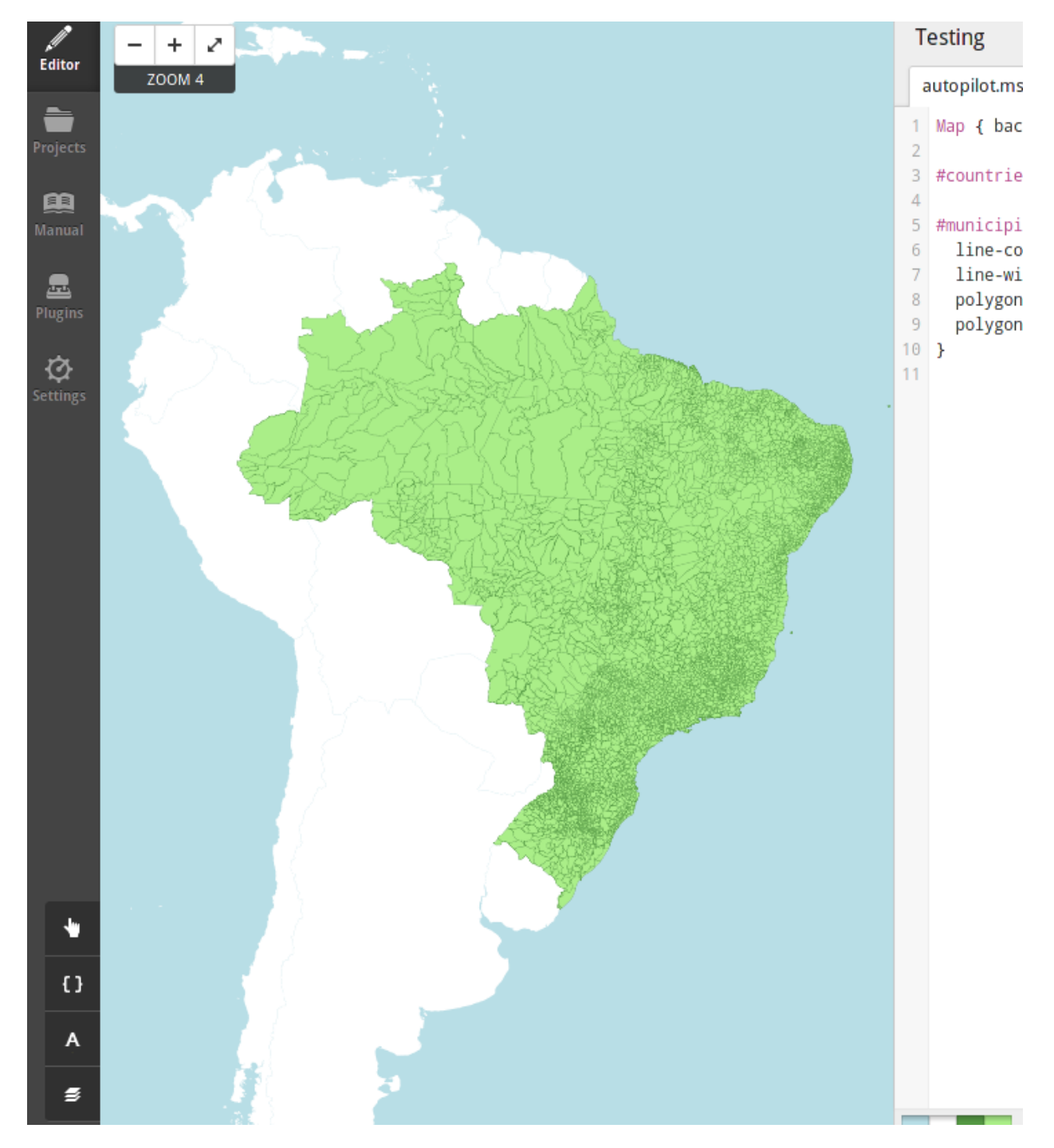

#### **3.1 Todos Municípios do Brasil**

### **3.2 Bairros de Porto Alegre**

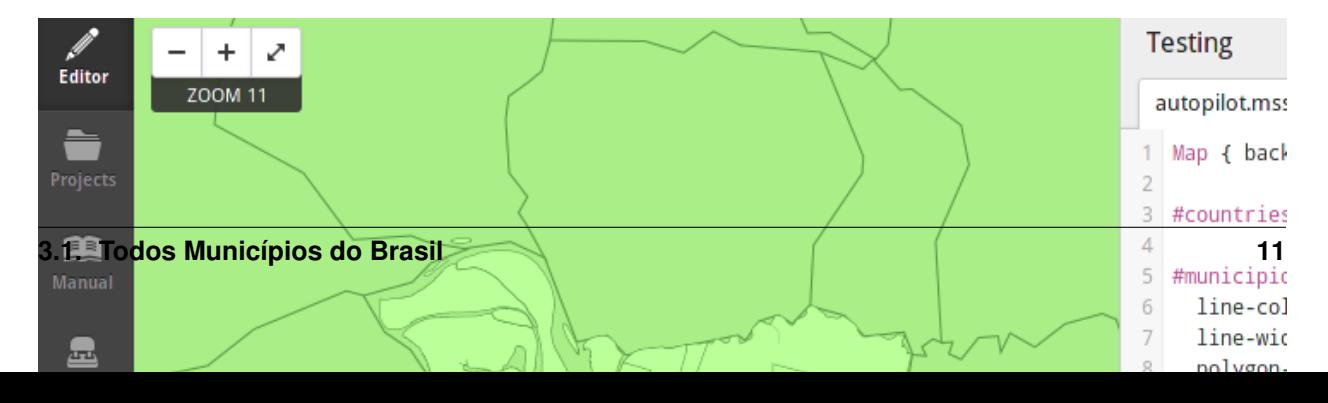

# **Mapas coropléticos**

Você também pode utilizar o GeoJSON gerado utilizando os dados do Django GIS Brasil para criar mapas coropléticos interativos utilizando o [Leaflet](http://leafletjs.com/) como nos exemplos abaixo.

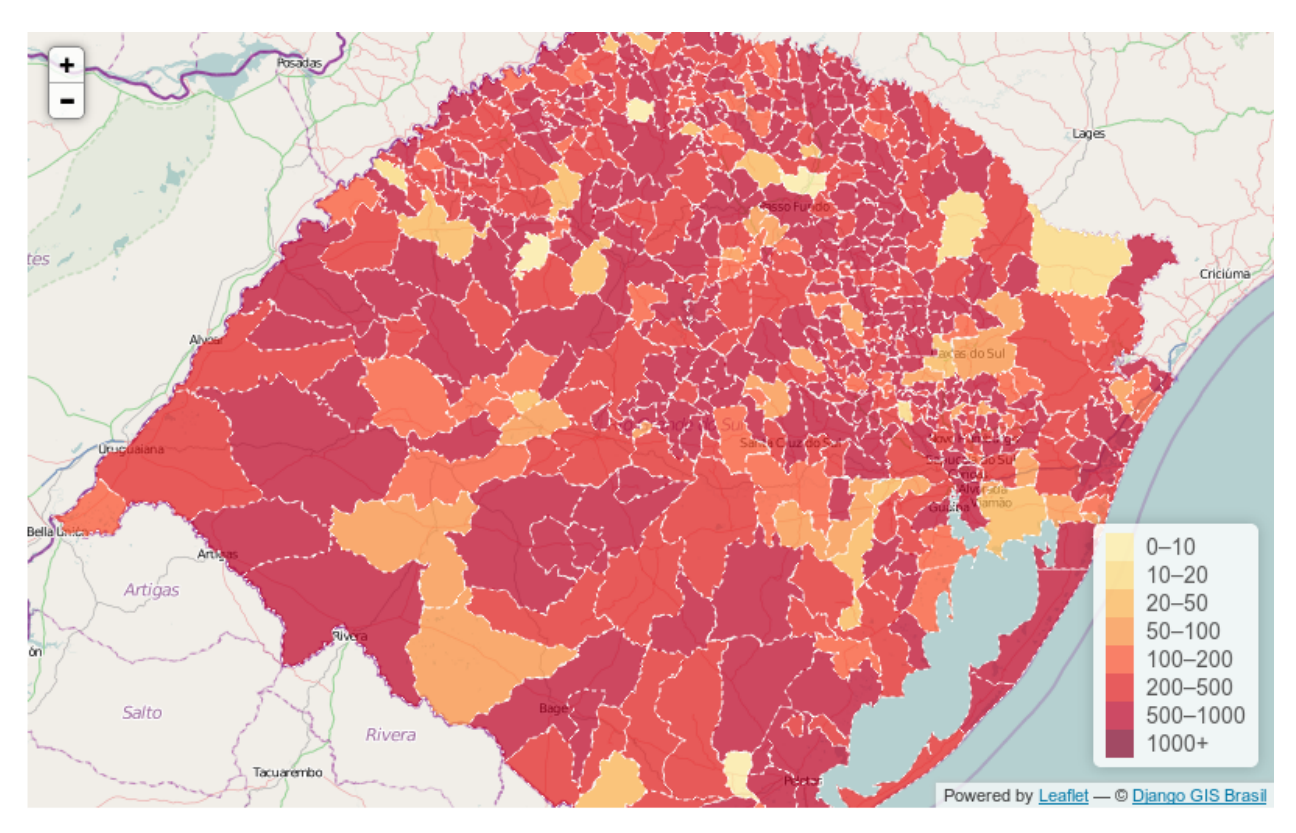

### **4.1 Mapa coroplético do Rio Grande do Sul**

### **4.2 Mapa coroplético do Rio de Janeiro**

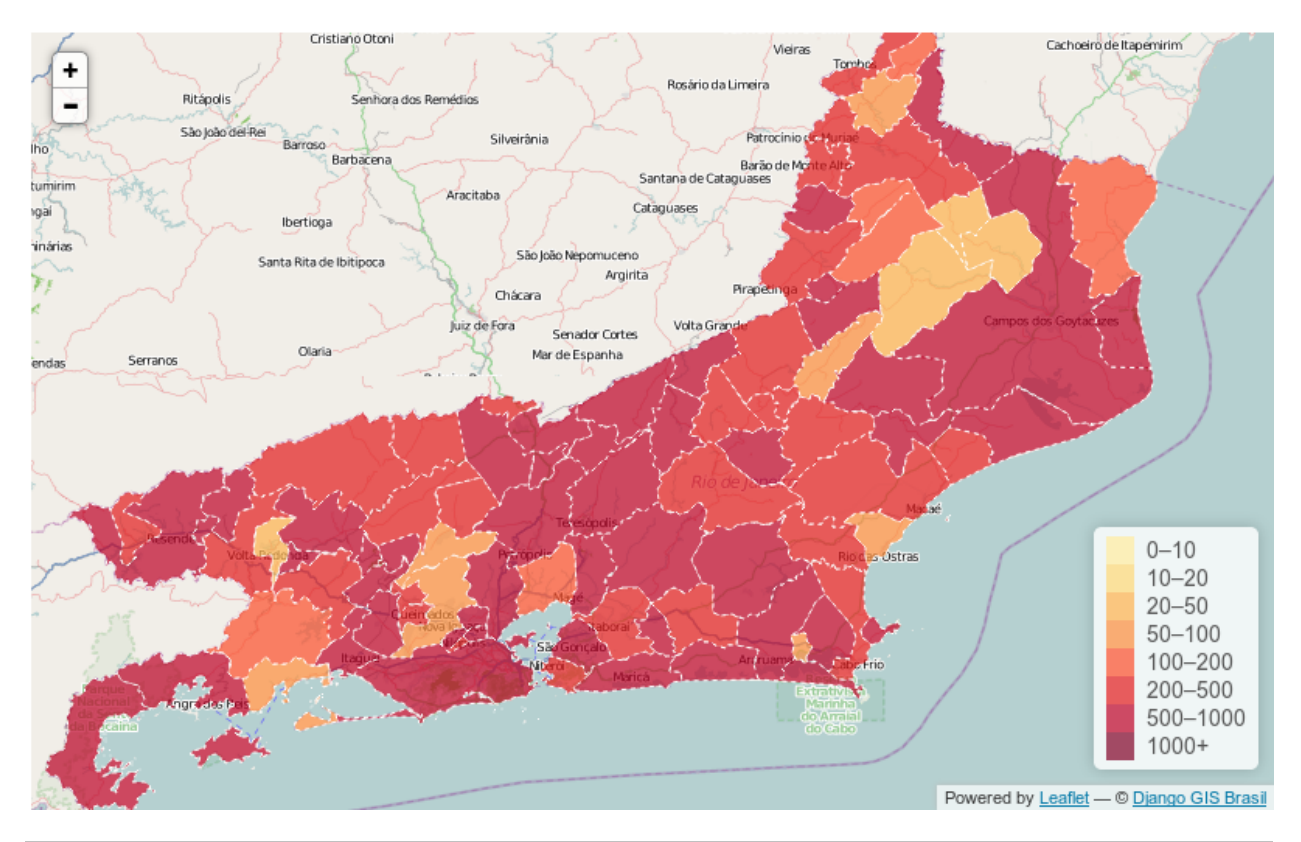

## **Instalação**

Siga as instruções abaixo para instalar esta aplicação no seu projeto Django.

1. Instale o django-gis-brasil através do *pip* ou *easy\_install*:

pip install django-gis-brasil

2. Adicione a aplicação "gisbrasil" na propriedade *INSTALLED\_APPS* do seu projeto Django:

```
INSTALLED_APPS = (
    ...
    'gisbrasil',
)
```
3. Execute:

python manage.py syncdb

para criar os modelos no seu banco de dados.

4. Execute:

python manage.py gisloader

para carregar os dados para o seu banco de dados.

### **Licença**

#### Mais informações:

Copyright (c) 2013, CodeFish All rights reserved.

Redistribution and use in source and binary forms, with or without modification, are permitted provided that the following conditions are met:

- 1. Redistributions of source code must retain the above copyright notice, this list of conditions and the following disclaimer.
- 2. Redistributions in binary form must reproduce the above copyright notice, this list of conditions and the following disclaimer in the documentation and/or other materials provided with the distribution.
- 3. All advertising materials mentioning features or use of this software must display the following acknowledgement: This product includes software developed by CodeFish.
- 4. Neither the name of the CodeFish nor the names of its contributors may be used to endorse or promote products
	- derived from this software without specific prior written permission.
- \* This software contains data public available from other sources, see the README files on each data directory for more information.

THIS SOFTWARE IS PROVIDED BY CODEFISH ''AS IS'' AND ANY EXPRESS OR IMPLIED WARRANTIES, INCLUDING, BUT NOT LIMITED TO, THE IMPLIED WARRANTIES OF MERCHANTABILITY AND FITNESS FOR A PARTICULAR PURPOSE ARE DISCLAIMED. IN NO EVENT SHALL CODEFISH BE LIABLE FOR ANY DIRECT, INDIRECT, INCIDENTAL, SPECIAL, EXEMPLARY, OR CONSEQUENTIAL DAMAGES (INCLUDING, BUT NOT LIMITED TO, PROCUREMENT OF SUBSTITUTE GOODS OR SERVICES; LOSS OF USE, DATA, OR PROFITS; OR BUSINESS INTERRUPTION) HOWEVER CAUSED AND ON ANY THEORY OF LIABILITY, WHETHER IN CONTRACT, STRICT LIABILITY, OR TORT (INCLUDING NEGLIGENCE OR OTHERWISE) ARISING IN ANY WAY OUT OF THE USE OF THIS SOFTWARE, EVEN IF ADVISED OF THE POSSIBILITY OF SUCH DAMAGE.

#### **6.1 Colaboradores**

Christian S. Perone (CodeFish) [\[twitter\]](http://www.twitter.com/tarantulae) [\[blog\]](http://pyevolve.sourceforge.net/wordpress) [\[github\].](https://github.com/perone)

Gabriel Wainer (CodeFish) [\[twitter\]](http://www.twitter.com/gabrielcwww) [\[github\].](https://github.com/gwainer)

Leandro Nunes (CodeFish) [\[twitter\]](http://www.twitter.com/nunesleandro) [\[blog\]](http://leandron.wordpress.com/) [\[github\].](https://github.com/leandron)

**CAPÍTULO 7**

# **Página de pesquisa**

• *search*